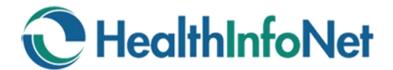

# Veteran's Administration Connection VA Search Button User Guide

**HealthInfoNet** has partnered with the **Maine Veteran's Administration Healthcare System** to provide access to the **continuity of care documents (CCD)** generated by VA healthcare providers. This first-in-the-nation tool facilitates access for healthcare providers across the state to be able to view CCD data through the clinical portal.

The goal of the VA Search Button is to allow seamless recall of the most recent CCD information from the Maine **Veteran's Lifetime Electronic Record (VLER)**. This user guide will show you how to look to see if there is a current CCD on file, use the **VA Search Button** to import a CCD, and how to view the CCD once it is integrated into the clinical portal.

#### **Quick Start Instructions**

- 1. Open the patient's chart in the portal
- 2. Check the document tree for VA Documents. If present, the most recent CCD that has been imported will be located there along with the date the last CCD was retrieved.
- 3. If the CCD isn't there or to retrieve the most recent CCD from the VA, click on the **VA Search Button** in the upper right corner
- 4. Click **Retrieve Document** button
- 5. You can monitor the progress with the status bar at the top of the screen.
- 6. When the search is complete, you will automatically see the document.
- 7. After you view the document, it will be available in the VA Documents Folder.

If there is no record found, please call Togus at 207-623-8411 extension 5232 to inquire if the patient has consented to VLER.

If the veteran has not opted in, you can find an informational flyer and the VLER consent form at <a href="http://www.hinfonet.org/programs/va">www.hinfonet.org/programs/va</a>

If you are having technical problems, contact HealthInfoNet by emailing customer care at <a href="mailto:customercare@hinfonet.org">customercare@hinfonet.org</a>

#### Consent

Veterans need to Opt-In to VLER before their information will be available in the Clinical Portal. VA encourages non-VA providers to advocate that patients opt-in. Resources can be found at the sites below with links to a flyer and the opt-in form.

VLER website at <u>www.va.gov/VLER</u> and HIN Website <u>www.hinfonet.org/programs/va/</u>

|                                                                                                    |                                                                                                    | VAExchang                                                                                                    |
|----------------------------------------------------------------------------------------------------|----------------------------------------------------------------------------------------------------|----------------------------------------------------------------------------------------------------|
| Welcome to                                                                                                    | the Virtual Lifetime E                                                                                                    | lectronic Record (VLER)                                                                                                    |
| Health Inform                                                                                                    | ation Exchange Progr                                                                                                    | am also known as VHIE                                                                                                    |
|                                                                                                    | Veterans Health Record with o                                                                                                    | network that "Connects Your Docs" ther VA, DOD, and participating non-                                                                                                    |
| are from community car<br>ncrease their safety by<br>nedications, allergies, pro                                                                                                    | e providers. Sharing certain parts                                                                                                    | any Veterans receive a portion of th<br>s of Electronic Health Records (EHR) v<br>eedical record. For example a list<br>re. In an emergency, having immedia                                                                                                    |
| How to sign-up f                                                                                                    | for VLER: Signing up is simple                                                                                                    | and free. Use any of these methods:                                                                                                    |
| Mail or Fax: To print                                                                                                    | and fill out the (VA Form 10-0485                                                                                                    | up electronically, visit <u>www.va.gov/VLE</u><br>) go tol <u>www.va.gov/VLER</u> and click the<br>rm (VA Form 10-0485). Complete the                                                                                                    |
|                                                                                                    | Mail the form to the followir                                                                                                    |                                                                                                    |
| Travel                                                                                                    | Joshua Masse (VLER Coord                                                                                                    |                                                                                                    |
| Togus vA                                                                                                    | Medical Center Release of Inform<br>Augusta, ME 04330<br>or Fax: 207-621-489                                                                                                    | 1                                                                                                    |
|                                                                                                    | an ask for an authorization form<br>or the Release of Information (RC                                                                                                    | VA Form 10-0485) at any information<br>I) Office. Just tell a representative                                                                                                    |
|                                                                                                    | "I want to Connect N                                                                                                    | ly Docs!"                                                                                                    |
| an share Veteran information                                                                                                    |                                                                                                    | orm (VA form 10-0485) is required before the V<br>ders through VLER Health Exchange. Veterans<br>ation form (VA form 10-0484).                                                                                                    |
| onnect Your Docs                                                                                                    | For more information ab                                                                                                    |                                                                                                    |
|                                                                                                    | Contact Joshua Masse at 207-623-8                                                                                                    |                                                                                                    |
| GED AND                                                                                                    | Joshua.masse@va.gov                                                                                                    |                                                                                                    |
|                                                                                                    | www.va.gov/VLER                                                                                                    |                                                                                                    |
|                                                                                                    | <u>www.va.gov/VLER</u>                                                                                                    |                                                                                                    |
|                                                                                                    | www.va.gov/VLER                                                                                                    |                                                                                                    |
| Department of Veterans                                                                                                    |                                                                                                    |                                                                                                    |
| Department of Veteranas<br>REQUES                                                                                                    | Affairs<br>T FOR AND AUTHORIZATION TO                                                                                                    | RELEASE PROTECTED                                                                                                    |
| REQUES<br>HEALTH                                                                                                    | Affaire<br>T FOR AND AUTHORIZATION TO<br>INFORMATION TO HEALTH INFO                                                                                                    | RMATION EXCHANGES                                                                                                    |
| REQUES<br>HEALTH<br>Privacy Act Information: The exer                                                                                                    | Affairs<br>TF FOR AND AUTHORIZATION TO<br>INFORMATION TO ILELITI INFO<br>Guidon of this firm does not authorize the roles                                                                                                    | RMATION EXCHANGES<br>se of information other than that specifically described                                                                                                    |
| REQUES<br>HEALTH<br>Privacy Act Information: The exe<br>below. The information requested<br>with The Health Insurance Portabil                                                                                                    | Atfairo<br>FFOR AND AUTHORIZATION TO<br>INVORMATION TO HEALTHINFO<br>dirio of this find acco andhorize the rela-<br>with sform is solicited under Title 3K U.S.C. T<br>up ad Accountability AC (IBAA) SC FOR S                                                                                                    | RMATION EXCHANGES<br>se of information other than that specifically described<br>he form authorizes release of information in accordance<br>rts 160 and 164, 5 U.S.C. 552a, and 38 U.S.C. 5701 and                                                                                                    |
| REQUES<br>HEALTH<br>Privacy Act Information: The exest<br>below. The information requested<br>with The Health Insurance Portabil<br>7332 that you specify. Your disclo                                                                                                    | Atolics<br>TFOR AND AUTHORIZATION TO<br>INFORMATION TO HEALTH INFO<br>ution of this form soleton and the Tick SU CS-T<br>iy and Accountability Act, (IIIPAA) SC FR P.                                                                                                    | RMATION EXCHANGES<br>se of information other than that specifically described<br>he form authorizes release of information in accordance<br>rts 160 and 164, 5 U.S.C. 552a, and 38 U.S.C. 5701 and<br>s voluntary. However if the information containing the                                                                                                    |
| REQUES<br>HEALTH<br>Privacy Act Information: The exe<br>below. The information requested<br>with The Health Insurance Portabil<br>7332 that you specify. Your discle<br>Social Security Number (SSN) (th<br>Exchange will be unable to com                                                                                                    | Attains<br>TFOR AND ALTHORIZATION TO<br>TROBATION TO HEALTHINFO<br>urise of this form does not ambring the release<br>on this main solitoid under Table 81, USC -<br>tiy and Accountability Act, (IIIFAA) 45 CFR P.<br>and of the information used rotate in the<br>solito of the information regested of this form<br>SSN will be used to hocter records for release<br>by with the request. The Versems Health A.                                                                                                    | RMATION EXCHANGES<br>so of information other than that specifically described<br>for matubrities release of information in accordance<br>to 160 and 164, 50 SLS, 552a, and 84 ILS, 5701 and<br>s voluntary. However if the information containing the<br>e) is not furnished completely and accurately, elk-alt<br>diministration may not condition treatment, payment                                                                                                    |
| REQUES<br>HEALTH<br>Privacy Act Information: The exce<br>below. The information requested of<br>with The Health Insurance Portability<br>7332 that you specify. Your discle<br>Social Security Number (SSN) (th<br>Exchange will be unable to com<br>enrollment or eligibility on signing<br>may make a "routine use" disclose                                                                                                    | Affairs<br>FFOR AND AUTHORIZATION TO<br>FFOR AND AUTHORIZATION TO<br>INTORMATION TO HEALTHINFO<br>tion of this firm device and the second<br>and this form as solicited under Title 38, U.S.C. T<br>up and Accountability to basic records for these<br>second and the second and the second and the<br>second and the second and the second and the second and the<br>second and the second and the second and the second and the<br>second and the second and the second and the second and the<br>second and the second and the second and the second and the<br>second and the second and the second and the second and the<br>second and the second and the second and the second and the<br>second and the second and the second and the second and the<br>second and the second and the second and the second and the second and the<br>second and the second and the second and the second and the seco                                                                                                    | RMATION EXCHANGES<br>es of information other than that specifically describes<br>the form antherizer testess of information in accountance<br>to 160 and 164, 5 U.S.C. 552a, and 38 U.S.C. 5701 and<br>exploration. However, if the information containing the<br>els) is not furnished completely and accurately, relieval<br>diministration may not condition testmenter, poynent<br>rison that you put on the form as premitted by law. Vd<br>4x vystems of records notes identified as 24/VM0?                                                                                                    |
| REQUES<br>HEALTH<br>Privacy Act Information: The exes<br>below. The information requested<br>with The Health Insurance Portabil<br>7323 thay roug sectify. Your discle.<br>Social Security Number (SSN) (th<br>Exchange will be unable to com<br>enrollment or eligibility on signing<br>may make a "rotatine use" discloss<br>"Patient Medical Record -VA", an                                                                                                    | Attors<br>TFOR AND ALTHORIZATION TO<br>INTORMATION TO HEALTH INFO<br>variant of this form does not atthorize the rela-<br>tion of this form does not atthorize the rela-<br>tion of this form does not attract the second<br>SNN will be easily the does records for relation<br>20 Not all be easily the attraction of the the<br>attraction of the information with a second the<br>physical does not attract the attraction<br>of the information with a different line Privary<br>of IdoxAU(102 V/WHI Line) million filteromic flow                                                                                                    | RNATION EXCHANGES<br>as of information other than that specifically describes<br>the form antherizer strength and strength and<br>the form and the SUSC SNa, and SUSC SNI and<br>SUSC SNI and SUSC SNA and SUSC SNI and<br>other strength and strength and strength and<br>diministration may not condition treatment, polymeth<br>diministration may not condition treatment, polymeth<br>diministration may not condition treatment, polymeth<br>diministration may not condition treatment, polymeth<br>diministration of possible strength and and streatment<br>of ULBB, and in accordance with the VIA Notice of                                                                                                    |
| REQUES<br>HEALTH<br>Privacy Act Information: The texe<br>below. The information requested<br>with The Health Insurance Pettabili<br>7332 that you specify. Your discle<br>Social Security Number (SSN) (di<br>Exchange will be unable to com<br>enrollment or eligibility on signing<br>may make a "routine use" discloss<br>"Patient Medical Record -VA", an<br>Privacy Practices. You do not hav<br>your request and never your medic                                                                                                    | Attrite<br>T FOR AND ALTHORIZATION TO<br>INFORMATION TO HEALTHINFO<br>UNITED AND ALTHORIZATION TO<br>INFORMATION TO HEALTHINFO<br>INFORMATION TO HEALTHINFO<br>INFORMATION TO HEALTHINFO<br>INFORMATION INFORMATION<br>INFORMATION INFORMATION<br>INFORMATION INFORMATION<br>INFORMATION INFORMATION<br>INFORMATION INFORMATION<br>INFORMATION INFORMATION<br>INFORMATION INFORMATION<br>INFORMATION INFORMATION<br>INFORMATION INFORMATION<br>INFORMATION INFORMATION<br>INFORMATION INFORMATION<br>INFORMATION<br>INFORMA<br>INFORMATION<br>INFORMATION<br>INFORMA<br>INFORMATION<br>INFORMATION<br>INFORMATION<br>INFORMATION<br>INFORM | RWATHOR EXCHANCES<br>are of information often than the specifically describe<br>therm authorizer schede an information in accodiance<br>the 104 and 164, 51 U.S.C. 520a, and 31 U.S.C. 5701<br>and 30 U.S.C. 7010<br>and 30 U.S.C. 7010<br>and 100 U.S.C. 6000<br>and 100 U.S.C. 6000<br>and 100 U.S.C. 60 |
| REQUES<br>HEALTH<br>Privacy Act Information: The texe<br>below. The information requested<br>with The Health Insurance Pettabili<br>7332 that you specify. Your discle<br>Social Security Number (SSN) (di<br>Exchange will be unable to com<br>enrollment or eligibility on signing<br>may make a "routine use" discloss<br>"Patient Medical Record -VA", an<br>Privacy Practices. You do not hav<br>your request and never your medic                                                                                                    | ATIATO<br>TFOR AND AUTHORIZATION TO<br>INTORMATION TO HEALTIN INFO<br>diato d dhis find make display and display<br>and accountability and constraining the region<br>and accountability and display and display and<br>apply with the region. The Varena Health A<br>the authorization. Val. Guide the second<br>of the authorization. Val. And display and<br>display the authorization of the authorization of the<br>second display and display and display and<br>display and display and display and display<br>at least the authorization. Val. And and<br>display and display and display and display<br>at least the authorization. Val. And and<br>an each Alania to familia the information of this<br>distinguing and the family display and display and<br>display and display and display and display and<br>display. The authorization display and display and<br>display and display and display and display and<br>display. The display and display and display and<br>display and display and display and display and<br>display. The display and display and display and<br>display and display and display and display and<br>display and display and display and display and<br>display and display and display and display and<br>display and display and display and display and<br>display and display and display and display and<br>display and display and display and display and<br>display and display and display and display and<br>display and display and display and display and<br>display and display and display and display and<br>display and display and display and display and<br>display and display and display and display and<br>display and display and display and display and<br>display and display and display and display and display and<br>display and display and display and display and<br>display and display and display and display and<br>display and display and display and display and display and<br>display and display and display and display and display and<br>display and display and display and display and display and display and<br>display and display and display and display and display and<br>display and display and display and display and display and<br>display and disp                                                                                                    | RWATION EXCHANCES<br>are of information often than they need to a cooldance<br>them authorases reduced a dimension in a cooldance<br>them authorases reduced the information cancendance<br>the information of the information cancendance<br>dimension may not condition termsente, prosen-<br>tion hary ong et not from an apermitted by law-1.<br>Act systems of records notices identified an 247-MOR<br>of UZBR, and in accordinate with the VMA Notice on<br>to not, the elefath Exchange will be unable to presen-<br>ted have any effect on any durber hearits to which sys-                                                                                                    |
| REQUES<br>HEALTH<br>Privacy Act Information: The sets<br>below. The information requested<br>with The Health innumere Perturbit<br>7332 that you specify. Your disclo<br>Eachange will be unable to com-<br>confinent or eliphility on signing<br>moliment or eliphility on signing<br>moliment or eliphility on signing<br>the set of the set of the set of the<br>Paricel Medical Recent VA's. and<br>your request and serve your molic<br>heir records, and for other purpose<br>Patient Patli Name                                                                                                    | ATIATO<br>TFOR AND AUTHORIZATION TO<br>INTORMATION TO HEALTIN INFO<br>diato d dhis find make display and display<br>and accountability and constraining the region<br>and accountability and display and display and<br>apply with the region. The Varena Health A<br>the authorization. Val. Guide the second<br>of the authorization. Val. And display and<br>display the authorization of the authorization of the<br>second display and display and display and<br>display and display and display and display<br>at least the authorization. Val. And and<br>display and display and display and display<br>at least the authorization. Val. And and<br>an each Alania to familia the information of this<br>distinguing and the family display and display and<br>display and display and display and display and<br>display. The authorization display and display and<br>display and display and display and display and<br>display. The display and display and display and<br>display and display and display and display and<br>display. The display and display and display and<br>display and display and display and display and<br>display and display and display and display and<br>display and display and display and display and<br>display and display and display and display and<br>display and display and display and display and<br>display and display and display and display and<br>display and display and display and display and<br>display and display and display and display and<br>display and display and display and display and<br>display and display and display and display and<br>display and display and display and display and<br>display and display and display and display and<br>display and display and display and display and display and<br>display and display and display and display and<br>display and display and display and display and<br>display and display and display and display and display and<br>display and display and display and display and display and<br>display and display and display and display and display and display and<br>display and display and display and display and display and<br>display and display and display and display and display and<br>display and disp                                                                                                    | RWATION EXCHANCES<br>are of information often than they need to a cooldance<br>them authorases reduced a dimension in a cooldance<br>them authorases reduced the information cancendance<br>the information of the information cancendance<br>dimension may not condition termsente, prosen-<br>tion hary ong et not from an apermitted by law-1.<br>Act systems of records notices identified an 247-MOR<br>of UZBR, and in accordinate with the VMA Notice on<br>to not, the elefath Exchange will be unable to presen-<br>ted have any effect on any durber hearits to which sys-                                                                                                    |
| REQUES<br>HEALTH<br>Privacy Act Information: The exec<br>balan. The information requested<br>balan. The information requested<br>Social Secury Number (SSN) (which is<br>Exchange will be used be to can<br>enrollnear or eligibility on signific<br>Patient Medical Record V/X - any<br>private a "roting use" dashout<br>may be entitled. WA may also use<br>their records, and for other purpose<br>their records, and for other purpose<br>Patient PAII Name<br>Last: (prim)                                                                                                    | Affors  For An ALTHORIZATION TO  INTERNATION TO HEALTHORIZATION TO  INTERNATION TO HEALTHORIZATION TO  INTERNATION TO HEALTHORIZATION TO  INTERNATION TO HEALTHORIZATION TO  INTERNATION TO HEALTHORIZATION TO  INTERNATION TO HEALTHORIZATION TO  INTERNATION TO HEALTHORIZATION TO  INTERNATION TO HEALTHORIZATION TO  INTERNATION TO HEALTHORIZATION TO  INTERNATION  INTERNATION INTERNATION INTERNATION INTERNATION INTERNATION INTERNATION INTERNATION INTERNATION INT                                                                                                    | RWATION EXCHANCES est of information of the flux flux generic flux describe from autorizers evolve of information in a recontaince in 100 and 164, 51 0.25 C 520, and 30 1.05 C. 7510, and 30 1.05 C. 7510, and 30 1.05 C.                                                                                                    |
| REQUES<br>HEALTH<br>Privacy Act Information: The sets<br>below. The information requested<br>with The Health innumere Perturbit<br>7332 that you specify. Your disclo<br>Eachange will be unable to com-<br>confinent or eliphility on signing<br>moliment or eliphility on signing<br>moliment or eliphility on signing<br>the set of the set of the set of the<br>Paricel Medical Recent VA's. and<br>your request and serve your molic<br>heir records, and for other purpose<br>Patient Patli Name                                                                                                    | Attrice<br>TFOR AND ALTHORIZATION TO<br>INTORMATION TO HEALTHINFO<br>UNITED AND ALTHORIZATION TO<br>INTORMATION TO HEALTHINFO<br>of this form is solicitor and the Tile XI. SI. ST.<br>In and Accountability Act, (IIFAA) 45 CR P<br>and the information is copressed on this form<br>used for information proceeding on the process<br>of the information is working discover the informa-<br>res of the information is working the informations in<br>the information is ontimed in the Process<br>of IdVAA/029 "Vermit Lifering Electronic Bealt<br>the information on this form to is obtainfy Vener<br>authorized or required by law.                                                                                                    | RWATION EXCHANCES<br>are of information other than they specifically describe<br>the from autorizers relevant of information in accontance<br>in 160 and 164, 51 U.S.C. SSa, and SU.S.C. SS10<br>(2010) as not framedio cancellevely and accurately, effehd<br>finalizations may not condition transmet, protect<br>diministration may not condition transmet, protec-<br>tion thay use part on the form as permitted by law. V.<br>Act systems of records notices identified as 24/AURO<br>40 (UEB), and in accuration with the VIA Notice to<br>hon de, the effects of the condition of the sub-<br>st of the second second second second second second<br>and and persons claiming or receiving VA benefits and<br>and persons claiming or receiving VA benefits and                                                                                                    |
| REQUES<br>HEALTH<br>Privacy Act Information: The exec<br>below. The information regensted<br>with The Health insume Perturbal<br>Social Socurty Number (SSN) (which<br>Exchange will be used to com-<br>enrollment or eligibility on signing<br>partice 1 arbitration used that for<br>a second the second social second<br>and the second social second social<br>particular theory soon models in the<br>their records, and for other purpose<br>their records, and for other purpose<br>Particest Full Name<br>Last: (prim)<br>Birth Dates<br>(nam/dd/Syyy):                                                                                                    | Atlato TFOR AXD AUTHORIZATION TO INTORNATION TO INEALTINE To TOR AXD AUTHORIZATION TO INTORNATION TO INEALTINE To this solicited under Title 83 U.S.C.T in of the final mode son and/mrite the relation in the final mode of the solicited of the solicited of the so                                                                                                    | RWATION EXCHANCES est of information other than that specifically describes est of informations est of information in accordance from authorizer service of information in accordance in to 160 and 164, 512,652,532, and 813,525,7510 est of the information contracting the information containing the in and the information contracting the information containing the information of more than any semigration of the information containing the information of more than any semigration of the information of the information of more than any semigration of the information containing the information of more than any semigration of the information of the information of more the information of the information of the information of more than any semigration of the information of the information of the information of the information of the information of more than any semigration of the information of the inform                                                                                                    |
| REQUES<br>HEALTH<br>Privacy Act Information: The sets<br>below. The information requested<br>with The Health innumere Perturbit<br>7332 that you specify. Your disclo<br>Exchange will be unable to coun-<br>could be an enter that the set of the<br>Exchange will be unable to coun-<br>trained models and the set of the<br>Privacy Prasicists. You do not have<br>your request and serve your model<br>my be entified. Avan way also use<br>their records, and for other purpose<br>Patient Full Name<br>Last: (print)<br>Britch Date<br>(unah'dd)yyyy):<br>Requestor Name:                                                                                                    | Atlato TFOR AXD AUTHORIZATION TO INTORNATION TO INEALTINE To TOR AXD AUTHORIZATION TO INTORNATION TO INEALTINE To this solicited under Title 83 U.S.C.T in of the final mode son and/mrite the relation in the final mode of the solicited of the solicited of the so                                                                                                    | RWATION EXCHANCES est of information other than that specifically describes est of informations est of information in accordance from authorizer service of information in accordance in to 160 and 164, 512,652,532, and 813,525,7510 est of the information contracting the information containing the in and the information contracting the information containing the information of more than any semigration of the information containing the information of more than any semigration of the information of the information of more than any semigration of the information containing the information of more than any semigration of the information of the information of more the information of the information of the information of more than any semigration of the information of the information of the information of the information of the information of more than any semigration of the information of the inform                                                                                                    |
| REQUES<br>HEALTH<br>Privacy Act Information: The exec<br>below. The information regensted<br>with The Health insume Perturbal<br>Social Socurty Number (SSN) (which<br>Exchange will be used to com-<br>enrollment or eligibility on signing<br>partice 1 arbitration used that for<br>a second the second social second<br>and the second social second social<br>particular theory soon models in the<br>their records, and for other purpose<br>their records, and for other purpose<br>Particest Full Name<br>Last: (prim)<br>Birth Dates<br>(nam/dd/Syyy):                                                                                                    | Atlato TFOR AXD AUTHORIZATION TO INTORNATION TO INEALTINE To TOR AXD AUTHORIZATION TO INTORNATION TO INEALTINE To this solicited under Title 83 U.S.C.T in of the final mode son and/mrite the relation in the final mode of the solicited of the solicited of the so                                                                                                    | RWATION EXCHANCES est of information other than that specifically describes est of informations est of information in accordance from authorizer service of information in accordance in to 160 and 164, 512,652,532, and 813,525,7510 est of the information contracting the information containing the in and the information contracting the information containing the information of more than any semigration of the information containing the information of more than any semigration of the information of the information of more than any semigration of the information containing the information of more than any semigration of the information of the information of more the information of the information of the information of more than any semigration of the information of the information of the information of the information of the information of more than any semigration of the information of the inform                                                                                                    |
| REQUES<br>HEALTH<br>Privacy Act Information: The exec<br>below. The information regenerated<br>by the information regenerated<br>Secial Security Number (SSN) (we factor<br>Secial Security Number (SSN) (we factor<br>Privacy Institutes, we are your model<br>may make a "routine use" dackow<br>pare request and serve your model<br>their recently. An use market<br>their recently. An out on bar<br>pare of the second sector of the sec-<br>ment of the second sector of the second<br>their recently. An our parent<br>their recently. An other parent<br>Particet Pattern Sector Sector<br>Birth Date<br>(mm/ddy)yyy):<br>Requestor Name:<br>VA Approved effecting Exchanges                                                                                                    | Atland     Total     Total                                                                                                    | RWATION EXCHANCES est of information other than that specifically describes est of informations ester sheet of information in accontance from authorizer service of information in accontance in to 100 and 164, 51 SLC SS2a, and SLS CS 7510 est of the information containing the in end to inform a permitted by SLS CS 7510 est of the information containing the information of the information containing the information containing the infor                                                                                                    |
| REQUES<br>HEALTH<br>Privacy Act Information: The exec<br>below. The information regeneted<br>by the information regeneted<br>Tradient Medical Record VA* and<br>Privacy Practices. You do not have<br>your request and serve your model<br>may lee airfueld VA on do not have<br>your request and serve your model<br>may lee airfueld VA on do not have<br>your request and serve your model<br>may lee airfueld VA on do not have<br>your request and serve your model<br>may lee airfueld VA on you have<br>that records, and for other purpose<br>Pratient Paul Name<br>Lasts: (prim)<br>Birth Date<br>(mmiddyyyyy):<br>Requestor Name:<br>VA Approved effecting Exchanges<br>agreement.<br>Information Requested:<br>Pertineen health information for                                                                                                    | Affair  FOR AND ALTHORIZATION TO  FOR AND ALTHORIZATION TO  INTORMATION TO HEALTHINKO  with the state of the state of the                                                                                                    | RNATION EXCHANCES est of information other than the specifically describes est of information in eaco diacter in 100 and 164, 51 0.52. 523a, and 30 0.52. 5710 a) is not funded on eaco diacter of the state of the state of the s                                                                                                    |
| REQUES<br>HEALTH<br>Privacy Act Information: The sex<br>below. The information regensted<br>with The Health humane Pertabli<br>732 data you specify. Your dieds<br>focul Secury Neural Medital (SS) (if<br>enrollment or eligibility on signing<br>winke a 'roined use'' dackow<br>'Tatient Medical Record -VA'. may also use<br>their necords, and for other purpose<br>their necords, and for other purpose<br>their necords, and for other purpose<br><b>Patient Full Name</b><br>Last: (prim)<br><b>Birth Date</b><br>(mm/dd)yyyy):<br><b>Requestor Name:</b><br>VA Approved eHealth Exchange<br>governers.<br>Hoffmantion Requested:<br>Pertinent health information for<br>Irequest and authorize my VA                                                                                                    | Atland     Total     Total                                                                                                    | RNATION EXCHANCES as of information other than the specifically describe<br>as of information other than the specifically describe<br>from authorize respective differentiation in a coronaux<br>a valuarity. However if the information containing the<br>inhibit specifical specifical and a specifical<br>diministration may not condition teamment, popular<br>diministration may not condition teamment, popular<br>diministration may not condition teams for a process<br>of note, the effect of the strength of the specifical and 24A100F<br>to not, the effect of the strength of the strength of the<br>non the areary affect on any other basefits to which you<br>are not have any notice on any other basefits to which you<br>are not have any notice on any other basefits the which you<br>are not have any notice on any other basefits the which you<br>are not have any notice on any other basefits the which you<br>are not have any notice on any other basefits the which you<br>are not have any notice on any other basefits the which you<br>are not have any notice on a protein basefits and the<br>strength of the strength of the strength of the strength of the<br>maximum of the strength of the strength of the strength of the<br>hash information (PHI) for treatment<br>hange, VLER Direct and other Health                                                                                                    |
| REQUES<br>HEALTH<br>Privacy Act Information: The exec<br>both The information requested<br>both The information requested<br>The information requested<br>Social Secury Number (SSN) (Word field<br>Social Secury Number (SSN) (Word field<br>Social Secury Number (SSN) (Word field<br>Social Secury Number (SSN) (Word Field<br>Social Secury Number (SSN) (Word Field<br>Number (SSN)) (Word Field<br>Number (SSN)) (Word Field<br>Number (SSN)) (Word Field<br>Number (SSN)) (Word Field<br>Social Security Number (SSN))<br>(Word SSN)) (Word Field<br>Security (SSN)) (Word Field<br>Security (SSN)) ( | Affors  FIGR AND ALTIORIZATION TO  INTORMATION TO HEALTIN INFO  units of this form does not authorize its U.S.C.  Solve and accountability ALTIORIZATION TO  INTORMATION TO HEALTIN INFO  units of this form does not authorize its U.S.C.  Solve and accountability ALTIORIZATION TO  INTORMATION TO HEALTIN INFO  Solve and accountability Altimation authorize and U.S.C.  First:  Solve and accountability Altimation authorize and U.S.C.  Solve and accountability Altimation authorize and U.S.C.  Solve and accountable and accountability Altimation authorized and accountable and accountable and accountable and accountable and accountable and accountable and accountable and accountable and accountable and accountable and accountable and accountable and accountable and accountable and accountable and accountable accountable accountable a                                                                                                    | RNATION EXCHANCES est of information other than the specifically describes in an advative relevance of information in a neodators is the manufacture relevance of information in a neodators a valuatary. However if the information containing the information may not condition transmet, prepare in the specification of the manufacture of the information containing the information may not condition transmet, prepare in the specification of the information containing the information may not condition transmet, prepare in the specification of the information containing the information may not condition transmet, prepare in the specification of the information containing the information may not need the information which you not have any affect on any other brendity to which you not have any affect on any other brendity to which you not have any affect on any other brendity to which you is an and persons claiming or receiving VA benefits and information Exchanges with whom VA has an health information Exchanges with whom VA has an information Exchanges of the information in any consist of the diagnosis of Sickle Cell in a for Achieved Always on the transmet of or                                                                                                    |
| REQUES<br>HEALTH<br>Privacy Act Information: The sease<br>below. The information requested<br>with The Health interme Perturbal<br>Social Security Number (SSN) (with<br>Social Security Number (SSN) (with<br>Social Security Number (SSN) (with<br>Privacy Pracises. You do so than<br>your request and serve your mode<br>in the security of the security of the<br>privacy Pracises. You do so than<br>your request and serve your mode<br>in the security. A with a security of the<br>their records, and for other purpose<br>Pratient Foll Name<br>Last: (prim)<br>Birth Date<br>(mm1/ddSyyyy):<br>Requestor Name:<br>VA Approved elf-selaht Exchange<br>agreement.<br>Information Requested:<br>Pertineent health information for<br>Information Requested mode<br>Information Records my VA<br>purposes only to the community<br>Acentia, the treatment of or ref                                                                                                    | Attara TFOR AND AUTHORIZATION TO INTORMATION TO HEALTIN NEO TO TO HEALTIN NEO To TO HEALTIN NEO To TO HEALTIN NEO To TO HEALTIN NEO TO TO HEALTIN NEO TO TO HEALTIN NEO TO TO HEALTIN NEO TO TO HEALTIN NEO TO TO HEALTIN NEO TO TO HEALTIN NEO TO TO HEALTIN NEO TO TO HEALTIN NEO TO TO HEALTIN NEO TO HEALTIN NEO TO HEALTIN N                                                                                                    | RNATION EXCHANCES as of a fill and interpretentially describe as of a fill annual root that the off and fill off section of the off and fill off. Sectors as of the off and field. Sector Schwarz and Sectors and Sectors as valuatery. However if the information containing the information may not condition tentmente, prepare in the single sectors and sectors as a sector of the sectors and the sector of the sector of the sector of the sectors and the sector of the sector of the                                                                                                    |
| REQUES<br>HEALTH<br>Privacy Act Information: The sease<br>below. The information requested<br>with The Health humane Perturbal<br>Social Secury Number (SS) with<br>Exchange will be used to com-<br>enrollment or eligibility on signing<br>much as "notice used" darkows<br>"Tatient Modical Record: VA". any<br>your request and serve your model<br>may be entified. VA may also use<br>their records, and for other purpose<br>Pratient Foll Name<br>Lasti: (prim)<br>Birth Date<br>(mm/dd)yyyy):<br>Requestor Name:<br>VA Approved Health Exchange<br>agreement.<br>Information Requested:<br>Information Requested<br>Information Exchanges with vid<br>Acensis, the treatment of or ref<br>Vanes, the treatment of or ref                                                                                                    | Attars TFOR AND AUTHORIZATION TO INCOMMATION TO HEALTION TO INCOMMATION TO HEALTIN INFO diate of the first mode and the second second s                                                                                                    | RNATION EXCHANCES as of information the that the off information is the other of information is the other of information is the other of information is the other of information is the other of information is the other of information is the other of information is the other other ot                                                                                                    |
| REQUES<br>HEALTH<br>Privacy Act Information: The exe<br>below. The information regenseld<br>with The Health insume Perturbal<br>732: the you specify. Y new clock<br>with The Health insume Perturbal<br>732: the you specify. Y new clock<br>Enchange will be unable to com<br>enrollment or eligibility on signing<br>marke a "youtine use" disclose<br>7 batter Medical Record -VA" . up<br>your request and serve your model<br>may be entited: 4 VA may also use<br>their records, and for other purpose<br>their records, and for other purpose<br>Patient Full Name<br>Last; (print))<br>Britch Date<br>(mm/dd)yyyy):<br>                                                                                                    | Attors TFOR AND AUTIORIZATION TO TFOR AND AUTIORIZATION TO TRUCKARDAD AUTIORIZATION TO NEORATAD STATES AND AUTION TO HEALTINED Out of this form does not analysize for adopt in sin series in collision index title 83, U.S.C. T in your of the information sequence of the information regrested on this form sets of the information sequence of the information sequence of                                                                                                    | RNATION EXCHANCES  as of information other, than the approximation of the effect of the other approximation of the effect of the other approximation of the effect of the information containing the other approximation containing the other approximation approximation of the information containing the other approximation approximation appr                                                                                                    |
| REQUES HEALTH Procy of a Information: The case with The Hields Insurance Frenkl with The Hields Insurance Frenkl Social Security Name felds Social Security Name felds Social Security Name felds Social Security Name felds Frenkl Procy Phastics. You do so the more security the new your mode more the security of the security of the sec                                                                                                    | Atland     TFOR AND ALTIORIZATION TO     TFOR AND ALTIORIZATION TO     INTERNATION TO HELLTIN INFO     or of the information regression of the information     are startering to regression. Startering the regression     and consumblish the content regression of the information     and consumblish the obser movels for regression     or of the information regression of the information     or of the information are vice to the Privacy     of advocumental three informations     or of the information are vice to the information     or of the information are vice to the information     or and order to the information     order to the information                                                                                                    | RNATION EXCHANCES  as of information other, than the approximation of the effect of the other approximation of the effect of the other approximation of the effect of the information containing the other approximation containing the other approximation approximation of the information containing the other approximation approximation appr                                                                                                    |
| REQUES<br>HEALTH<br>Privacy Act Information: The sea<br>below. The information regeneted<br>with The Health humane Perturbal<br>Social Secury Number (SS) with<br>Social Secury Number (SS) with<br>Social Secury Number (SS) with<br>Privacy Pracises. You do so than<br>your request and serve your model<br>may be a trinked - Num yako use<br>their records, and for other purpose<br>Privacy Pracises. You do so than<br>your request and serve your model<br>may be antified. You do so than<br>your request and serve your model<br>may be antified. You do so than<br>your request and serve your model<br>may be antified. You do so than<br>your request and serve your model<br>may be antified. You do so than<br>your request and support of the serve<br>Privacy Pracises. You do so than<br>Requestor Name:<br>VA Approved Health Exchange<br>agreement.<br>Information Requested:<br>Information Requested:<br>Information Exchanges with with<br>Amenia, the treatment of or ref<br>the study for information relation for the treatment of<br>the study for the feeless of Infor-<br>mation for the extent that<br>in receipt by the Release of Infor<br>the study the Release of Information for<br>the study the Release of Informa-<br>tion for the extent that<br>in receipt by the Release of Informa-<br>tion for the study the above a<br>and may no longer be protects                                                                                                    | Attors TFOR AND ALTIDORIZATION TO INTORMATION TO HEALTION TO INTORMATION TO HEALTION TO INTORMATION TO HEALTION TO INTORMATION TO HEALTION TO INTORMATION TO HEALTION TO INTORMATION TO HEALTION TO INTORMATION TO HEALTION TO INTORMATION TO HEALTION TO INTORMATION TO HEALTION TO INTORMATION TO INTORMATION TO                                                                                                    | RNATION EXCHANCES as of information other, than in any approximation y developed of a first and the start of a section in y developed of the start of the start o                                                                                                    |
| REQUES<br>HEALTH<br>Privacy Act Information: The sea<br>below. The information regeneted<br>with The Health humane Perturbal<br>Social Secury Number (SS) with<br>Social Secury Number (SS) with<br>Social Secury Number (SS) with<br>Privacy Pracises. You do so than<br>your request and serve your model<br>may be a trinked - Num yako use<br>their records, and for other purpose<br>Privacy Pracises. You do so than<br>your request and serve your model<br>may be antified. You do so than<br>your request and serve your model<br>may be antified. You do so than<br>your request and serve your model<br>may be antified. You do so than<br>your request and serve your model<br>may be antified. You do so than<br>your request and support of the serve<br>Privacy Pracises. You do so than<br>Requestor Name:<br>VA Approved Health Exchange<br>agreement.<br>Information Requested:<br>Information Requested:<br>Information Exchanges with with<br>Amenia, the treatment of or ref<br>the study for information relation for the treatment of<br>the study for the feeless of Infor-<br>mation for the extent that<br>in receipt by the Release of Infor<br>the study the Release of Information for<br>the study the Release of Informa-<br>tion for the extent that<br>in receipt by the Release of Informa-<br>tion for the study the above a<br>and may no longer be protects                                                                                                    | Affairs  FFOR AND ALTHORIZATION TO  FFOR AND ALTHORIZATION TO  INTORMATION TO IELALITINFO  into different and the state of the state of                                                                                                    | RNATION EXCHANCES as of information there have far any activation is developed as a second second se                                                                                                    |
| REQUES<br>HEALTH<br>Privacy Act Information: The sea<br>below. The information regeneted<br>with The Health humane Perturbal<br>Social Secury Number (SS) with<br>Social Secury Number (SS) with<br>Social Secury Number (SS) with<br>Privacy Pracises. You do so than<br>your request and serve your model<br>may be a trinked - Num yako use<br>their records, and for other purpose<br>Privacy Pracises. You do so than<br>your request and serve your model<br>may be antified. You do so than<br>your request and serve your model<br>may be antified. You do so than<br>your request and serve your model<br>may be antified. You do so than<br>your request and serve your model<br>may be antified. You do so than<br>your request and support of the serve<br>Privacy Pracises. You do so than<br>Requestor Name:<br>VA Approved Health Exchange<br>agreement.<br>Information Requested:<br>Information Requested:<br>Information Exchanges with with<br>Amenia, the treatment of or ref<br>the study for information relation for the treatment of<br>the study for the feeless of Infor-<br>mation for the extent that<br>in receipt by the Release of Infor<br>the study the Release of Information for<br>the study the Release of Informa-<br>tion for the extent that<br>in receipt by the Release of Informa-<br>tion for the study the above a<br>and may no longer be protects                                                                                                    | Attors TFOR AND ALTIDORIZATION TO INTORMATION TO HEALTION TO INTORMATION TO HEALTION TO INTORMATION TO HEALTION TO INTORMATION TO HEALTION TO INTORMATION TO HEALTION TO INTORMATION TO HEALTION TO INTORMATION TO HEALTION TO INTORMATION TO HEALTION TO INTORMATION TO HEALTION TO INTORMATION TO INTORMATION TO                                                                                                    | RNATION EXCHANCES as of information there have far any activation is developed as a second second se                                                                                                    |

**Contact:** For Opt-In Assistance, contact Joshua Masse at 207-623-8411 ext. 2420 or <u>Joshua.masse@va.gov</u>

## How to Use the VA Button in HealthInfoNet

#### 1. Check for a current VA CCD

Check the **document tree** for the VA Documents folder. If present, the most recent CCD will be located there along with the date it was retrieved.

|      | SJHVA15 CHDRZZZTEST CHDR                                                            | RFOL | JR |
|------|-------------------------------------------------------------------------------------|------|----|
| 3    | Showing all documents                                                               | ¢ 📴  | Vi |
| lome | Certain sensitive patient information i<br>displayed due to legal restrictions. The |      | D  |
|      | may be protected mental health data<br>available More                               | 010  | •  |
| nic  | Mark selected document as unread                                                    |      |    |
|      | Date Title Author                                                                   |      |    |
| ents | Patient Summary                                                                     |      |    |
|      | Summary Documents (1/1)                                                             |      |    |
|      | →VA Documents (1/1)                                                                 |      |    |
| ns   | SUMMARIZATION OF EPISO                                                              |      |    |
| IS   |                                                                                     |      |    |
|      |                                                                                     |      | Δ  |
|      |                                                                                     |      | C  |

#### 2. Searching and Retrieving a New VA CCD

If the CCD isn't there or to retrieve the most recent CCD from the VA, click on the **VA Search Button** in the upper right corner.

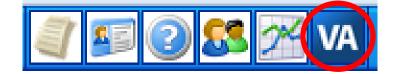

### 3. Retrieve and Monitor the progress

Click the **Retrieve Document** button and monitor the progress with the status bar at the top of the screen.

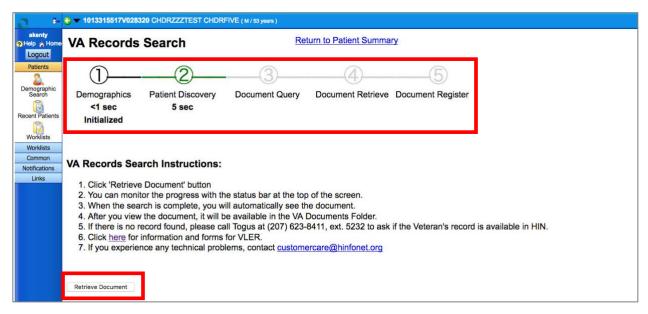

### 4. View the document

When the search is complete, you will automatically see the document.

| Document Retrieved and imported! Return to Patient Summary Department of Veterans Affairs Summarization of Episode Note Created On: September 29, 2015 |                                                                                   |                                                                                      |                                                    |                                                                                                    |                                                                    |              |                                                 |  |
|----------------------------------------------------------------------------------------------------|-----------------------------------------------------------------------------------|--------------------------------------------------------------------------------------|----------------------------------------------------|----------------------------------------------------------------------------------------------------|--------------------------------------------------------------------|--------------|-------------------------------------------------|--|
| CHDR222TEST,<br>Male/52y, 3-Mar-1963<br>1017237242V259173<br>1234 HOWARD ST<br>APT 22<br>BUILDING 7<br>LA JOLLA, CA, 9208<br>tel:+1-760-333-444        | 3 (DOB)<br>(2.16.840.1.1                                                          | 13883.4.349)                                                                         |                                                    |                                                                                                    |                                                                    |              |                                                 |  |
| Electronically genera                                                                                                    |                                                                                   |                                                                                      |                                                    |                                                                                                    |                                                                    |              |                                                 |  |
| Department of Veterans Affairs Business Rules for C<br>Allergies This section contains                                                                 |                                                                                   |                                                                                      |                                                    | Il Information                                                                                                    | at contain nationt alloraios the                                   | at wore dele | ted or entered in error                         |  |
| Allergy                                                                                                    | Coded Allergy                                                                     | ins section contains a                                                               | Verification Date                                  | Event Type                                                                                                    | Reaction                                                           | Severity     | Source                                          |  |
| CHEDDAR CHEESE                                                                                                    |                                                                                   | Name Not Available                                                                   | 20100826112251                                     | Propensity to adverse reactions to food                                                                                                    | RASH                                                               | conny        | EAST ORANGE-VA NEW JERSEY                       |  |
|                                                                                                    |                                                                                   | Name Not Available                                                                   | 20100614091334                                     | Propensity to adverse reactions to drug                                                                                                    | CELLULITIS                                                         |              | HAMPTON (VAMC)                                  |  |
| SULFA DRUGS                                                                                                    |                                                                                   |                                                                                      | 20100614091441                                     | Propensity to adverse reactions to substance                                                                                                    | DIARRHEA                                                           |              | HAMPTON (VAMC)                                  |  |
| SULFA DRUGS<br>EGGS                                                                                                    | Coded Allergy                                                                     | Name Not Available                                                                   |                                                    |                                                                                                    |                                                                    |              |                                                 |  |
|                                                                                                    |                                                                                   | Name Not Available<br>Name Not Available                                             | 20130111121630                                     | Propensity to adverse reactions to drug                                                                                                    | DRY MOUTH<br>RASH                                                  |              | HAMPTON (VAMC)                                  |  |
| EGGS                                                                                                    | Coded Allergy                                                                     |                                                                                      |                                                    |                                                                                                    |                                                                    |              | HAMPTON (VAMC)<br>SAN DIEGO HCS                 |  |
| EGGS<br>FUROSEMIDE                                                                                                    | Coded Allergy                                                                     | Name Not Available                                                                   | 20130111121630                                     | Propensity to adverse reactions to drug                                                                                                    | RASH                                                               |              | . ,                                             |  |
| EGGS<br>FUROSEMIDE<br>MOTRIN                                                                                                    | Coded Allergy<br>Coded Allergy<br>Coded Allergy                                   | Name Not Available<br>Name Not Available                                             | 20130111121630<br>20090925152037                   | Propensity to adverse reactions to drug<br>Propensity to adverse reactions to drug                                                                                            | RASH<br>NAUSEA AND VOMITING<br>ANAPHYLAXIS                         | SEVERE       | SAN DIEGO HCS                                   |  |
| EGGS<br>FUROSEMIDE<br>MOTRIN<br>PEANUTS                                                                                                    | Coded Allergy<br>Coded Allergy<br>Coded Allergy<br>Coded Allergy                  | Name Not Available<br>Name Not Available<br>Name Not Available                       | 20130111121630<br>20090925152037<br>20090925152107 | Propensity to adverse reactions to drug<br>Propensity to adverse reactions to drug<br>Propensity to adverse reactions to substance                                            | RASH<br>NAUSEA AND VOMITING<br>ANAPHYLAXIS<br>COUGH                | SEVERE       | SAN DIEGO HCS<br>SAN DIEGO HCS                  |  |
| EGGS<br>FUROSEMIDE<br>MOTRIN<br>PEANUTS<br>PENICILLIN                                                                                                  | Coded Allergy<br>Coded Allergy<br>Coded Allergy<br>Coded Allergy<br>Coded Allergy | Name Not Available<br>Name Not Available<br>Name Not Available<br>Name Not Available | 20130111121630<br>20090925152037<br>20090925152107 | Propensity to adverse reactions to drug<br>Propensity to adverse reactions to drug<br>Propensity to adverse reactions to substance<br>Propensity to adverse reactions to drug | RASH<br>NAUSEA AND VOMITING<br>ANAPHYLAXIS<br>COUGH<br>ANAPHYLAXIS | SEVERE       | SAN DIEGO HCS<br>SAN DIEGO HCS<br>SAN DIEGO HCS |  |

\* If there is no record found, please call Togus at 207-623-8411 extension 5232 to inquire if the patient has consented to VLER.

### 5. Printing the VA VLER CCD

Once you have imported the CCD, it will be available in the document tree. You can print by **right-clicking and selecting print**.

Note: This document can be many pages long

## Support

**Opt-In Assistance:** Contact Joshua Masse, 207-623-8411 ext. 2420 Joshua.masse@va.gov

Checking if a Veteran has Opted-In: Call Togus at 207-623-8411 extension 5232

VLER Flyer and Consent Form: <a href="http://www.hinfonet.org/programs/va">www.hinfonet.org/programs/va</a>

Technical Problems: Emailing HIN Customer Care at <a href="mailto:customercare@hinfonet.org">customercare@hinfonet.org</a>